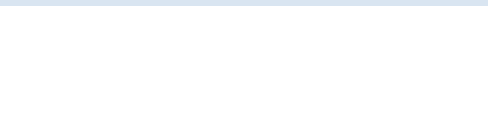

Dateigröße: Endformat:

**430 x 220 mm 420 x 210 mm**

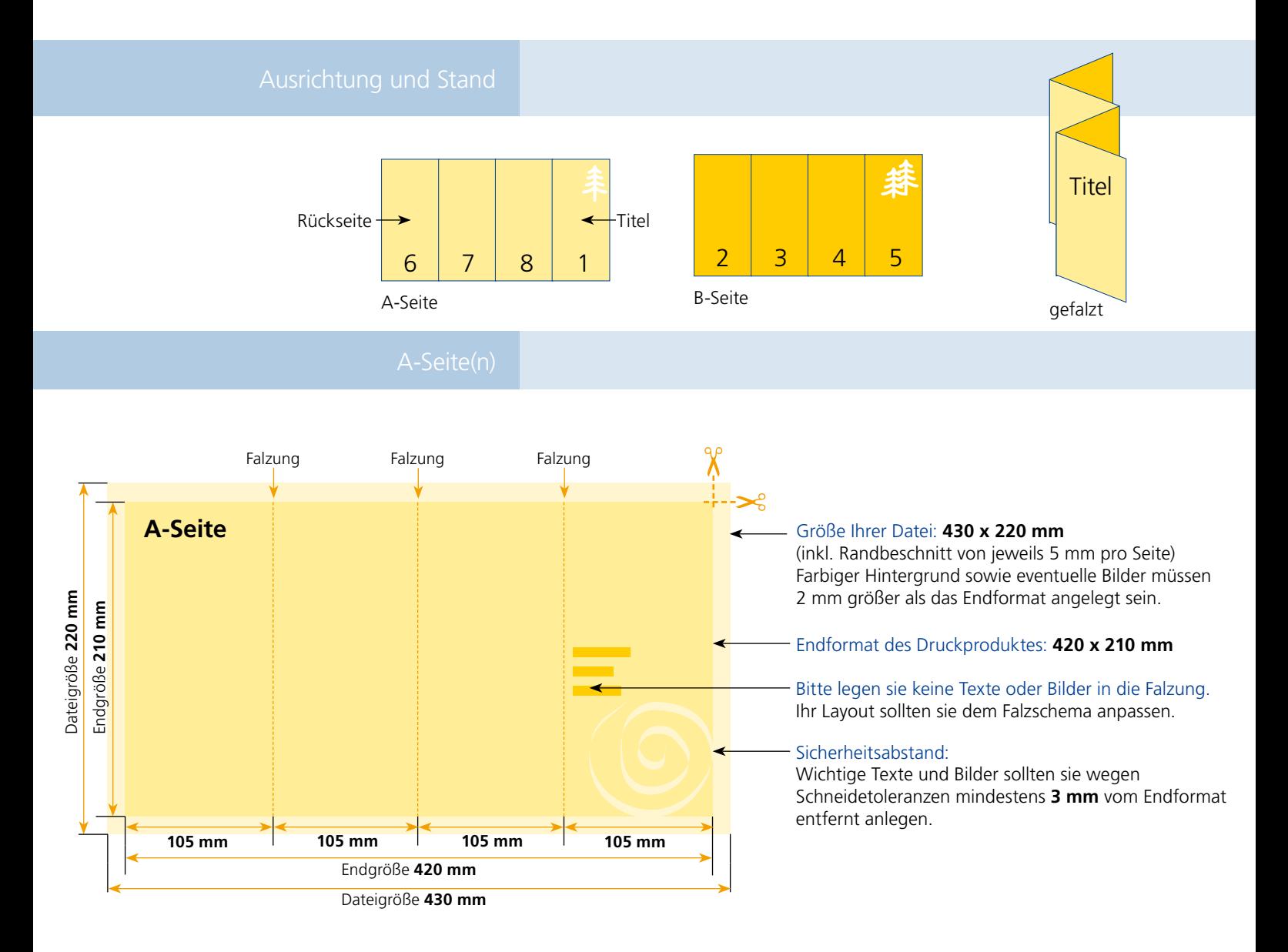

## B-Seite(n)

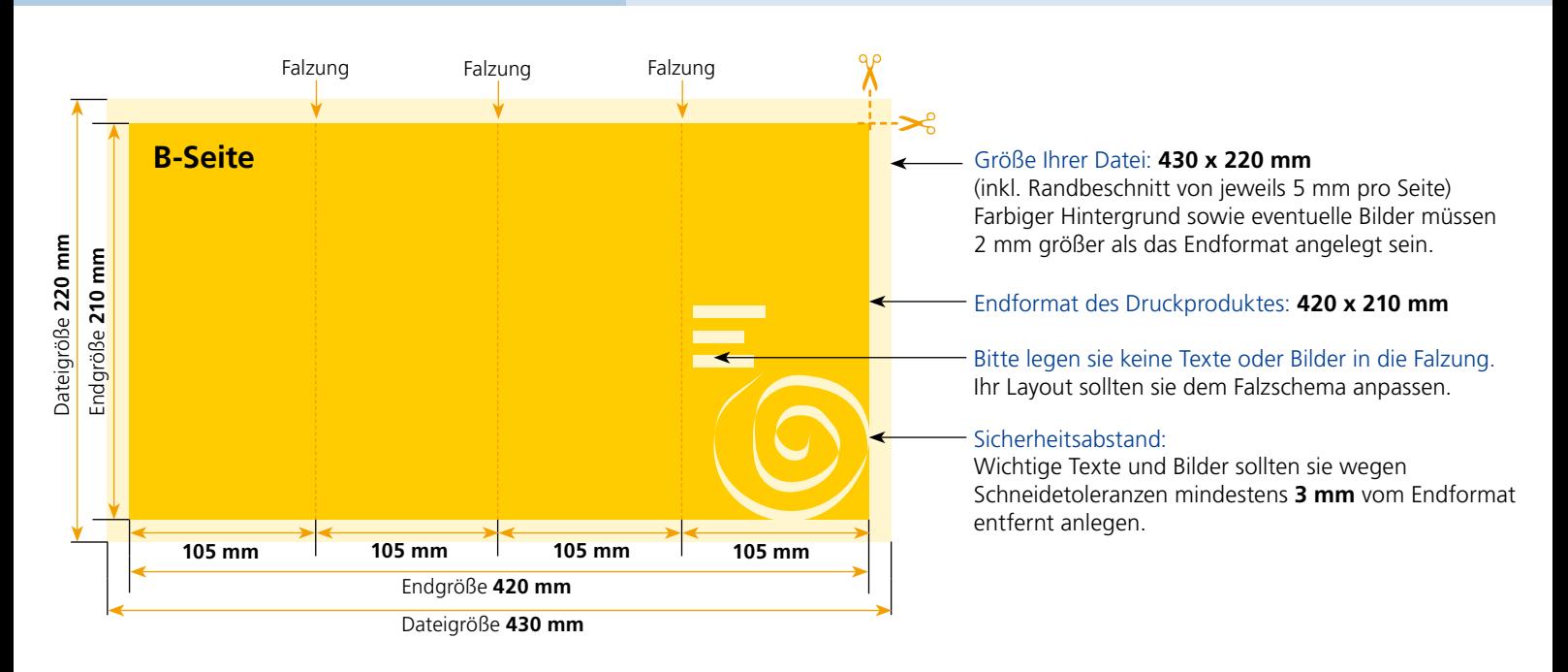

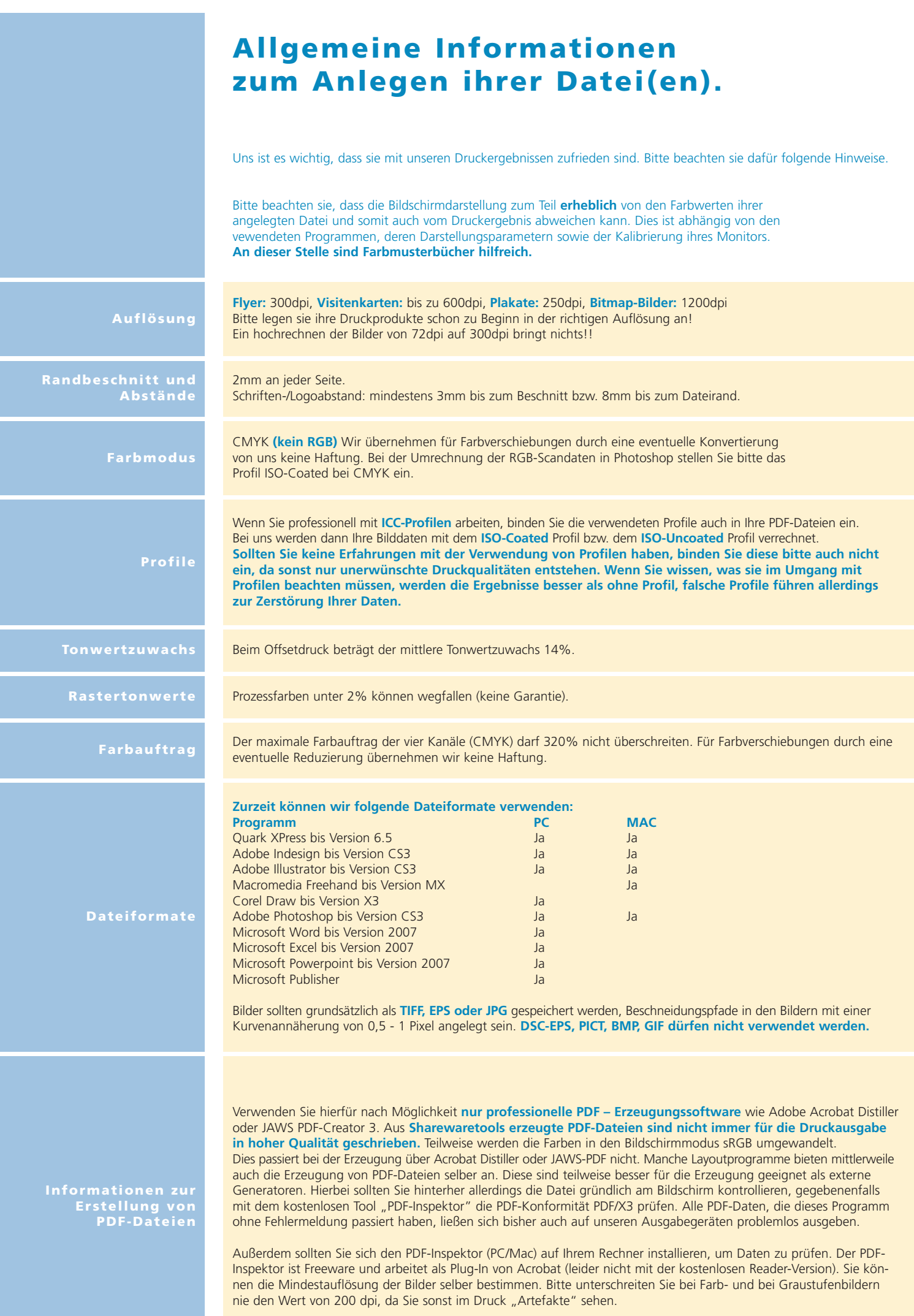